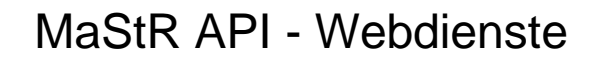

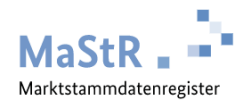

# **Marktstammdatenregister**

# **API - Webdienste**

Revision 24.1

<span id="page-0-0"></span>01.04.2024

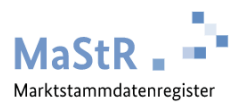

<span id="page-1-0"></span>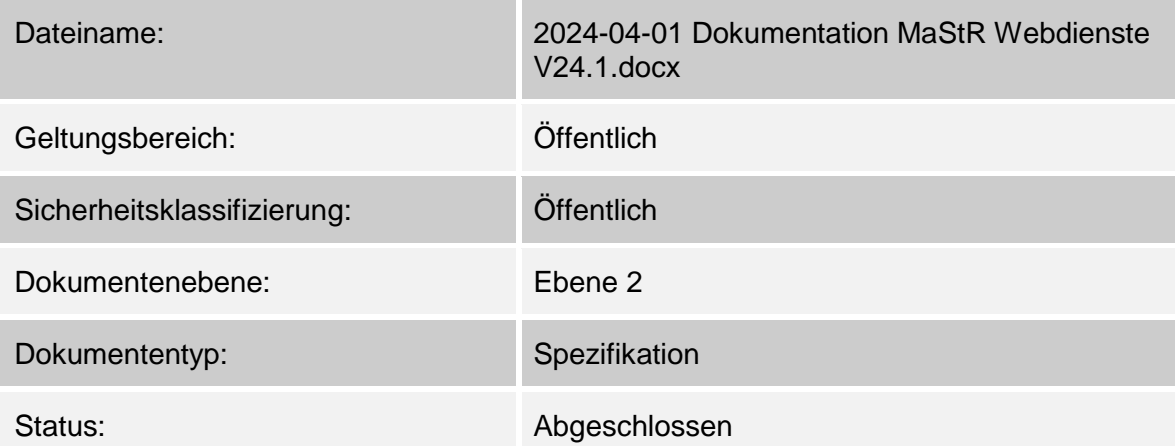

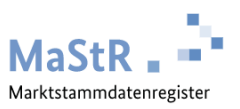

### <span id="page-2-0"></span>0.1 Inhaltsverzeichnis

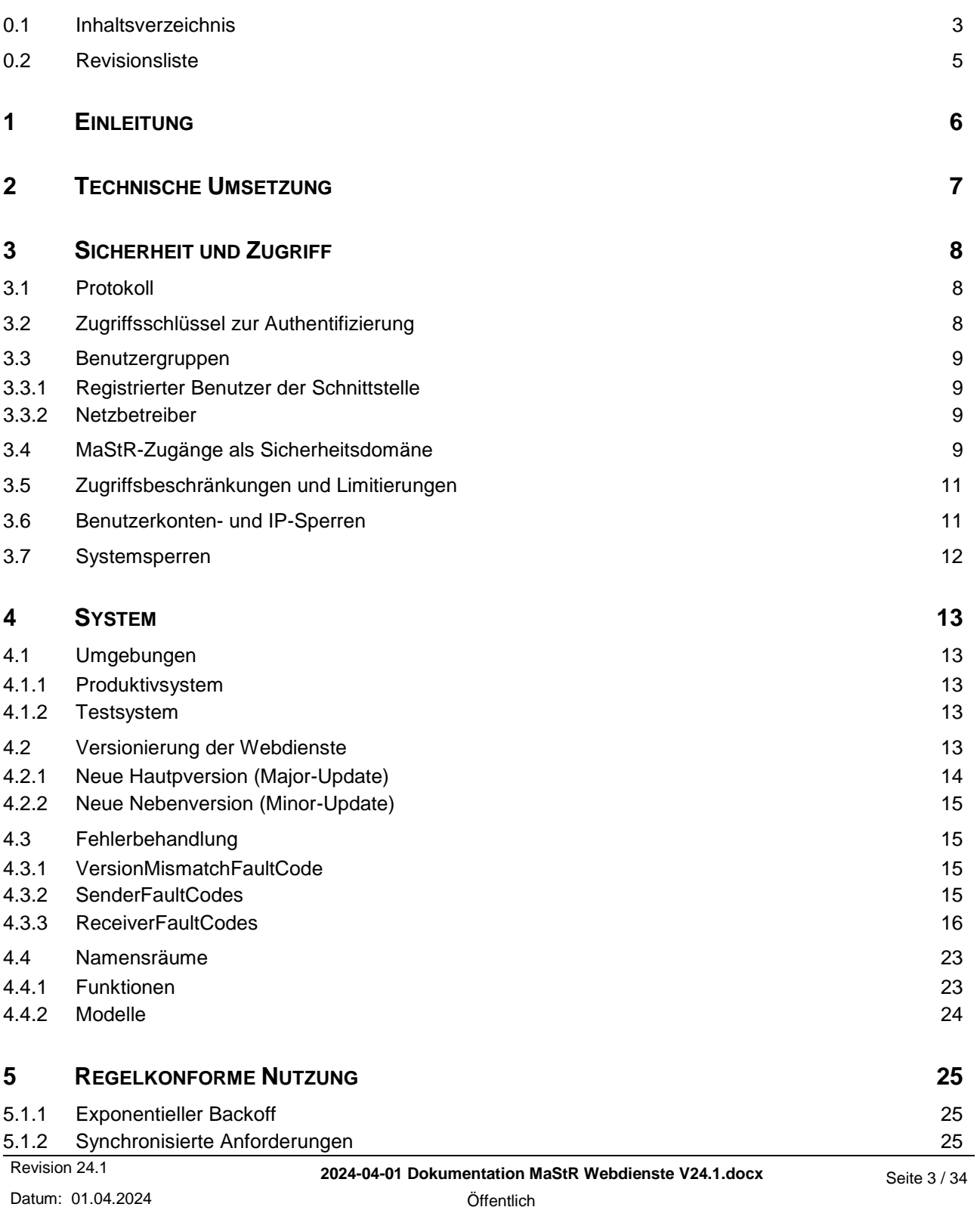

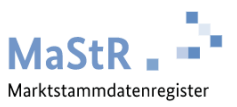

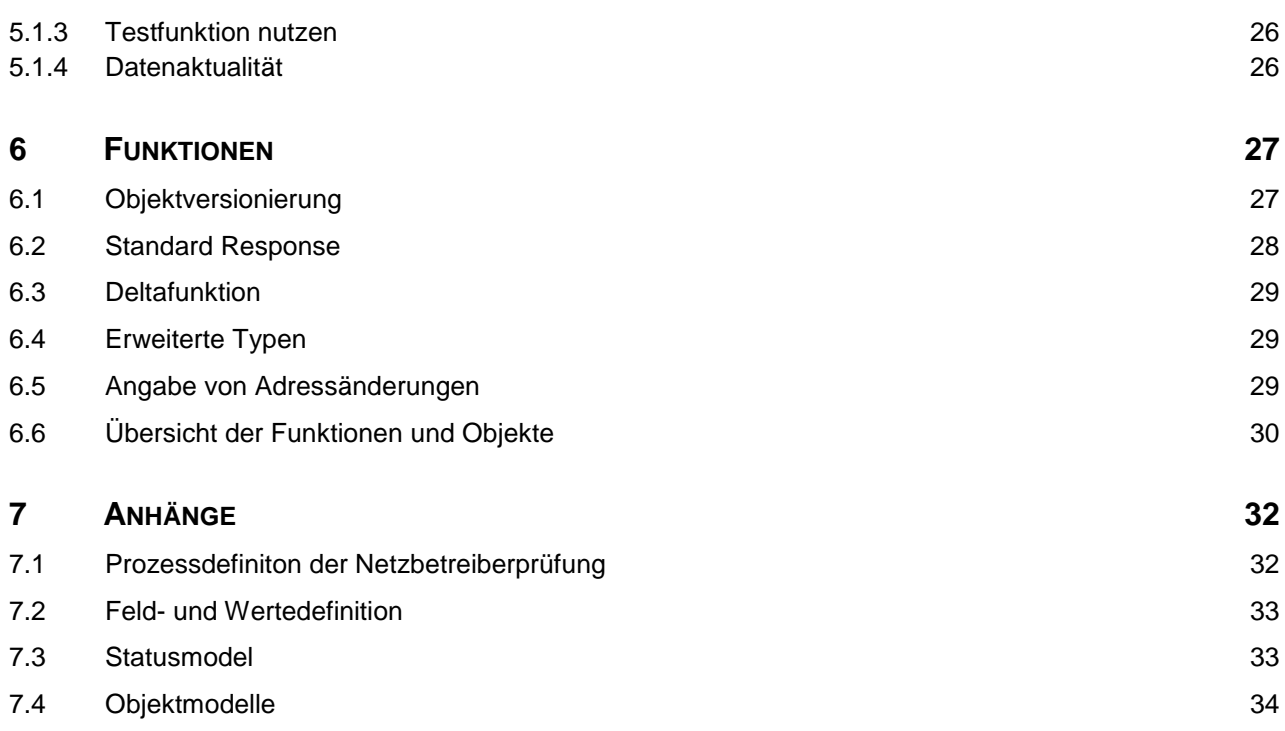

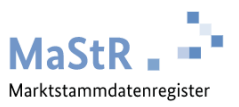

### <span id="page-4-0"></span>0.2 Revisionsliste

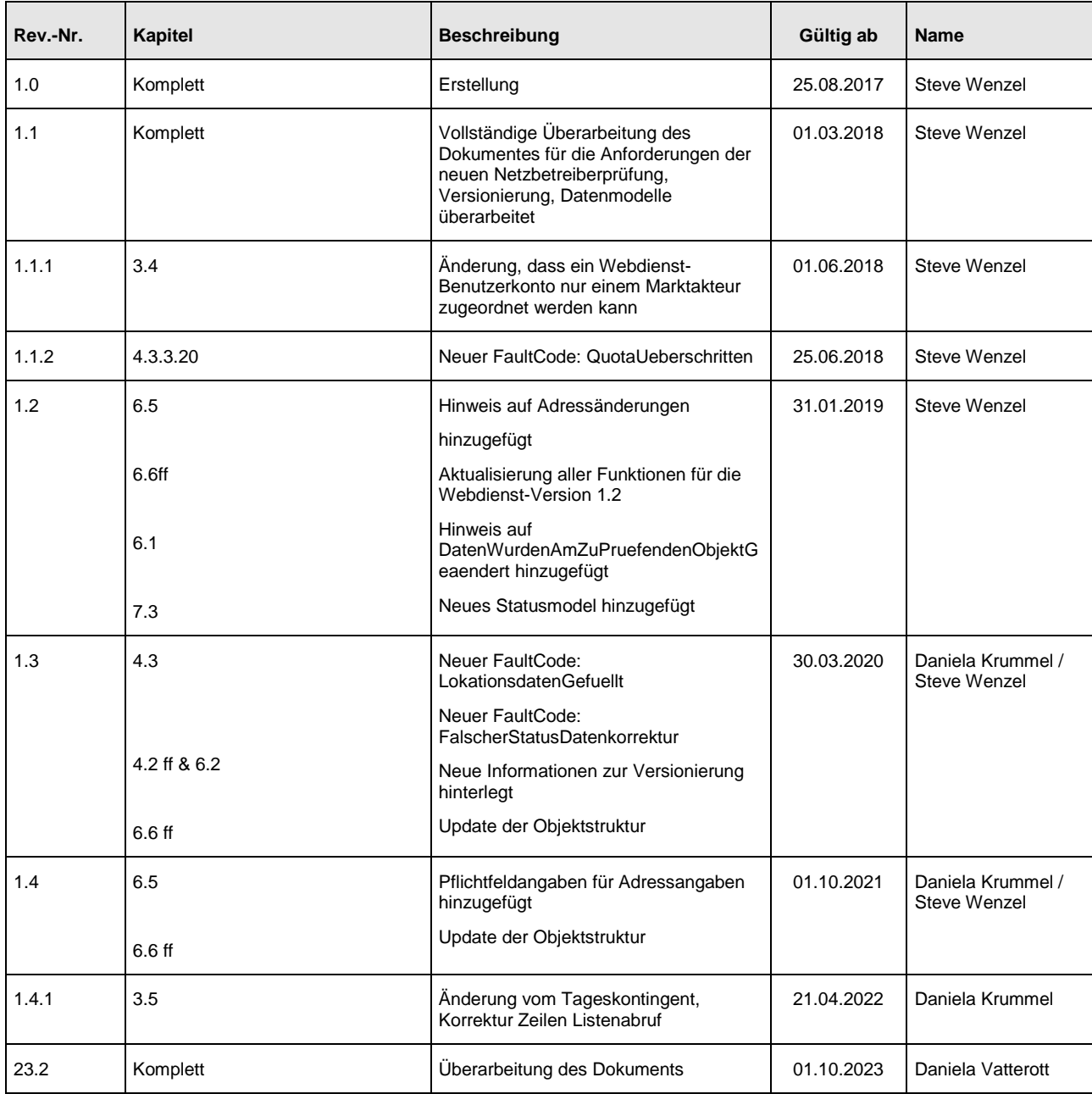

#### **Tabelle 1 Revisionsliste**

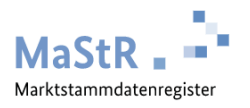

# <span id="page-5-0"></span>**1 Einleitung**

Die Marktstammdaten-API-Webdienste sind eine Sammlung von HTTP-Schnittstellen zum programmtechnischen Datenaustausch zwischen dem Marktstammdatenregister und Klienten. Je nach Benutzergruppe kann der Zugriff eingeschränkt oder vollständig sein. Neben dem Datenabruf ermöglichen die Webdienste eine Unterstützung verschiedener Prozesse des Marktstammdatenregisters.

Gemäß den Nutzungsbestimmungen sind diese Dienste nur für die dort angegebenen Zwecke zu benutzen.

#### Hinweis:

Bitte beachten Sie, dass dieses Dokument die Webdienste des Marktstammdatenregisters beschreibt. Die Möglichkeit, den gesamten Datenbestand als täglichen Abzug aus dem Marktstammdatenregister zu erhalten, wird in einem separaten Dokument beschrieben.

\* = dieses Dokument befindet sich noch in der Ausarbeitung

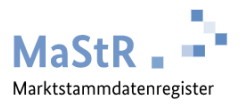

# <span id="page-6-0"></span>**2 Technische Umsetzung**

Die plattformunabhängigen Webdienste werden

als SOAP 1.1 Dienste im W3C Standard [\(https://www.w3.org/TR/soap/\)](https://www.w3.org/TR/soap/)

und

als SOAP 1.2 Dienste im W3C Standard [\(http://www.w3.org/TR/soap12/](http://www.w3.org/TR/soap12/))

angeboten.

Die Unterscheidung erfolgt innerhalb der Adresse der Funktionen:

#### Beispiel SOAP 1.1:

https://service.marktstammdatenregister.de/api/API.svc/Soap11/Marktakteur/GetMarktakteur

#### Beispiel SOAP 1.2:

https://service.marktstammdatenregister.de/api/API.svc/Soap12/Marktakteur/GetMarktakteur

Hinweis: SOAP 1.2 Bindings sind an der "12" im Namen erkennbar (z.B.: Anlage12).

Eine technische Beschreibung der Schnittstelle wird als Dienstbeschreibung bereitgestellt:

[https://www.marktstammdatenregister.de/MaStRHilfe/files/webdienst/Dienstbeschreibung\\_Produkti](https://www.marktstammdatenregister.de/MaStRHilfe/files/webdienst/Dienstbeschreibung_Produktion_Version24.1.128.zip) [on\\_Version24.1.128.zip](https://www.marktstammdatenregister.de/MaStRHilfe/files/webdienst/Dienstbeschreibung_Produktion_Version24.1.128.zip)

Die Zeichensatzcodierung erfolgt in UTF-8.

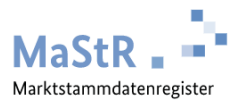

# <span id="page-7-0"></span>**3 Sicherheit und Zugriff**

### <span id="page-7-1"></span>3.1 Protokoll

Um die Sicherheit bei der Übertragung der Daten zu gewährleisten, ist der unverschlüsselte Zugriff auf die Webdienste des Marktstammdatenregisters nicht möglich. Der Zugriff ist nur über einen HTTPS-geschützten Kanal auf dem Port 443 erlaubt. Andere Verbindungen werden nicht zugelassen.

Des Weiteren werden die "Mindeststandards des BSI für den Einsatz des SSL/TLS-Protokolls durch Bundesbehörden" nach §8 Abs. 1 Satz 1 BSIG befolgt. Aus diesem Grund werden nur Verbindungen zugelassen, die mindestens das Protokoll TLS 1.2 und Perfect Forward Secrecy unterstützen.

## <span id="page-7-2"></span>3.2 Zugriffsschlüssel zur Authentifizierung

Nicht alle Webdienste des Marktstammdatenregisters sollen öffentlich zugänglich sein. Daher wird ein Webdienst-Schlüssel genutzt, um die Webdienste vor unberechtigten Zugriffen zu schützen. Zudem dient der Key dazu, Anfragen einem bestimmten MaStR-Zugang zuordnen zu können und marktakteursbezogene Rechte des Abrufers zu ermitteln.

Der Key besteht aus mind. 512 alphanummerischen Zeichen. Der eindeutige Key kann in der Benutzerverwaltung des MaStR-Zugangs für Benutzer der Rolle "Webdienst-Benutzer" erstellt und verwaltet werden. Diese Benutzer sind nur für die Benutzung der Webdienste zugelassen und haben keinen Zugriff auf die Weboberfläche.

Der Key trägt keine Daten des Benutzers, MaStR-Zugangs oder Marktakteurs in sich.

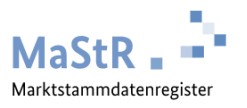

### <span id="page-8-0"></span>3.3 Benutzergruppen

Um die Berechtigung zur Nutzung einzelner Funktionen und Daten strukturiert verwalten zu können, werden Benutzer der Webdienste in verschiedene Gruppen eingeteilt.

#### <span id="page-8-1"></span>**3.3.1 Registrierter Benutzer der Schnittstelle**

Ein registrierter Benutzer der Schnittstelle ist ein technischer Benutzer mit der Rolle "Webdienst-Benutzer". Dieser Benutzer kann in der Benutzerverwaltung von einem MaStR-Zugangs-Administrator selbständig erstellt und optional einem Marktakteur zugewiesen werden.

Jeder Webdienst-Benutzer besitzt zur Authentifizierung bei den Webdiensten einen eigenen eindeutigen API - Schlüssel.

Ein registrierter Benutzer der Schnittstelle kann einem oder mehreren Marktakteuren zugeordnet sein; er kann neben den öffentlichen Daten sowohl Daten und Objekte der eigenen Marktakteure als auch Daten abrufen, für die der eigene Marktakteur eine Datenfreigabe erhalten hat.

Die Anzahl der Zugriffe und die Menge der abrufbaren Daten sind limitiert. Die Volumina zum Datenabruf werden von der Bundesnetzagentur administriert.

#### <span id="page-8-2"></span>**3.3.2 Netzbetreiber**

Ein Webdienst-Benutzer aus der Gruppe "Netzbetreiber" ist eine Sonderausprägung des registrierten Benutzers. Jeder Webdienst-Benutzer eines legitimierten Marktakteurs mit der Marktfunktion "Stromnetzbetreiber" oder "Gasnetzbetreiber" zählt zu dieser Gruppe.

Ein Netzbetreiber erhält zusätzlich den Zugriff auf den Webdienst zur Netzbetreiberprüfung. Außerdem gibt es bei ihm keine Limitierungen von Zugriffen und Datenmengen.

### <span id="page-8-3"></span>3.4 MaStR-Zugänge als Sicherheitsdomäne

Ein Webdienst-Benutzerkonto kann innerhalb seines MaStR-Zugangs immer nur einem Marktakteur als (lesender) Vertreter zugeordnet sein. Das bedeutet, dass für jeden Marktakteur ein eigenes

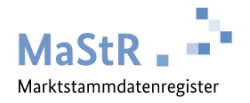

Webdienst-Benutzerkonto angelegt werden muss. Ein Zugriff auf Daten anderer Marktakteure von anderen MaStR-Zugängen oder auf Daten von Marktakteuren, denen das Webdienst-Benutzerkonto nicht als Vertreter zugewiesen wurde, ist nicht möglich. Damit gelten die gleichen Regeln für den Zugriff auf Marktakteursdaten, die einem MaStR-Zugang zugeordnet sind, wie in der Weboberfläche des Marktstammdatenregisters.

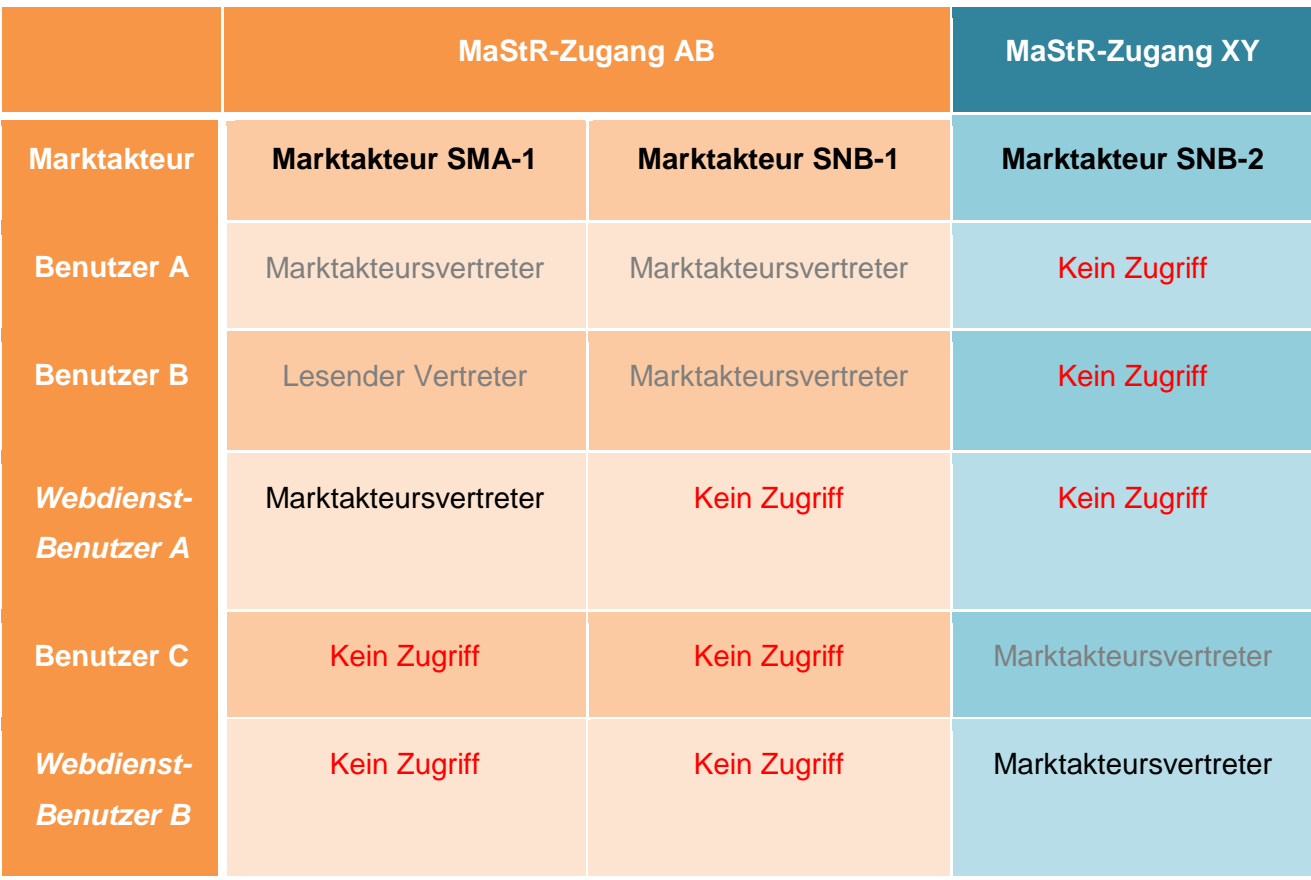

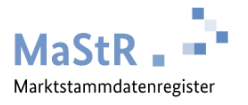

### <span id="page-10-0"></span>3.5 Zugriffsbeschränkungen und Limitierungen

Um einen missbräuchlichen und/oder zweckentfremdeten Einsatz der Webdienste zu verhindern, werden Beschränkungen aktiviert. Jeder Request, der an den Webdienst gestellt wird, belastet das Tageskontingent um den Wert Eins. Sollten die Tagesbeschränkungen bei einem Marktakteur überschritten werden, können die Webdienste für diesen Tag nicht mehr genutzt werden. Sollten die Beschränkungen an mehreren aufeinanderfolgenden Tagen überschritten werden (5 Tage nacheinander), kann der Zugang zu den Webdiensten des Marktstammdatenregisters für den entsprechenden Marktakteur dauerhaft gesperrt werden.

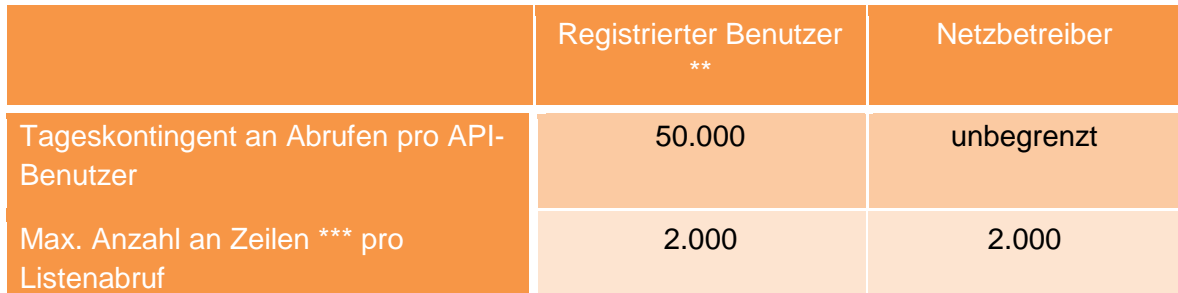

= Die Limitierungen können durch die Bundesnetzagentur für den jeweiligen Marktakteur angepasst werden

\*\*\* = Ein Objekt, welches aus mehreren Datenfeldern besteht. Dieses Objekt kann Referenzinformationen zu anderen Datensätzen beinhalten

Das Tageskontingent gilt jeweils für den Zeitraum von 0:00:00 Uhr bis 24:00:00 Uhr MEZ/MESZ desselben Tages. Die Sommer-/Winterzeitumstellung sowie mögliche Schaltsekunden werden nicht gesondert behandelt.

Hinweis: Die Funktion "GetListeMeineNetzbetreiberpruefungen" ist aus Performancegründen auf maximal 200 Zeilen im Abruf beschränkt.

### <span id="page-10-1"></span>3.6 Benutzerkonten- und IP-Sperren

Benutzerkonten können vorübergehend oder dauerhaft gesperrt werden. Zu einer vorübergehenden Sperrung kommt es, wenn das Kontingent der täglichen Abrufe für den jeweiligen Marktakteur ausgeschöpft wurde. Der Account wird um 0:00:00 Uhr MEZ/MESZ des Folgetages automatisch entsperrt.

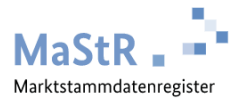

Zu einer dauerhaften Sperrung kann es kommen, wenn das Tageskontingent der Abfragen mehrfach überschritten oder ein missbräuchlicher Zugang erkannt wurde. Dauerhaft gesperrte Accounts können nur durch die Bundesnetzagentur wieder entsperrt werden.

Wird von einer IP-Adresse mehr als zehn Mal ein falscher Webdienst-Schlüssel nacheinander verwendet, wird die IP-Adresse für 24 Stunden gesperrt. Diese Sperre kann durch die Bundesnetzagentur wieder aufgehoben werden.

#### <span id="page-11-0"></span>3.7 Systemsperren

Zum Schutz der Infrastruktur und zur Sicherstellung des Betriebs der grafischen Oberfläche des Marktstammdatenregisters können die Webdienste temporär abgeschaltet werden. Das betrifft besonders den Fall von Cyberattacken gegen das Marktstammdatenregister. Diese Sperren werden so schnell und umfassend wie möglich bekannt gegeben.

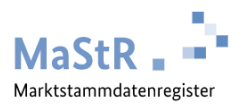

# <span id="page-12-0"></span>**4 System**

### <span id="page-12-1"></span>4.1 Umgebungen

Die Webdienste des Marktstammdatenregisters werden auf zwei Umgebungen bereitgestellt.

#### <span id="page-12-2"></span>**4.1.1 Produktivsystem**

Änderungen, die an den Daten auf dem Produktivsystem vorgenommen werden, wirken sich direkt auf den Datenbestand des Marktstammdatenregisters aus. Jeder Benutzer agiert mit seinem eigenen Webdienst-Schlüssel im System.

#### <span id="page-12-3"></span>**4.1.2 Testsystem**

Das Testsystem beinhaltet einen eigenen Datenbestand mit eigenen Objekten und speziellen, mehrfach vergebenen, Webdienst-Schlüssel für Testaufrufe.

Änderungen, die an den Daten auf diesem System vorgenommen werden, werden nicht in den produktiven Datenbestand übernommen.

Neue Versionen der Webdienste werden zu Testzwecken auf dieser Umgebung einen gewissen Zeitraum (s. Punkt 4.2.1 / 4.2.2) vor der Produktivsetzung veröffentlicht.

### <span id="page-12-4"></span>4.2 Versionierung der Webdienste

Die Versionierung der Webdienstschemaspezifikation erfolgt über die Angabe der Version innerhalb des Namespace und erfolgt in der Form -*Hauptversionsnummer\_Nebenversionsnummer*- z.B.: 2\_2.

```
xmlns:soap=https://www.marktstammdatenregister.de/Services/Public/1_1/GetEinheitBiomasse
```

```
xmlns:soap=https://www.marktstammdatenregister.de/Services/Public/2_0/GetEinheitBiomasse
```
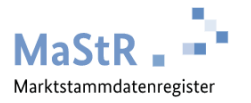

Nicht jede Änderung der Webdienste erfordert eine neue Version der Endpunkte. Nur Änderungen, die keine Kompatibilität mehr zu bestehenden Endpunkten ermöglichen, erfordern eine neue Version der Endpunkte.

Wird mit einer veralteten Implementierung einer Funktion auf eine neue Version der Funktion zugegriffen, wird ein VersionMismatchFault ausgegeben. Die Erkennung dieses Zustandes erfolgt über die übergebenen Namespaces.

Die derzeit verwendetet Webdienstversion wird ebenfalls im Header der Response übertragen und kann somit mit der WSDL-Version Ihrer Implementierung verglichen werden.

Attributname: "WSDL-Version"

Beschreibung: Beschreibt die für die Dienstversion benötigte Version der WSDL

Beispiel: 1.2.58

Attributname: "Service-Version"

Beschreibung: Beschreibt die für die Dienstversion

Beispiel: 1.2.64

Neue Versionen werden rechtzeitig auf der Entwicklungs- und später der Testumgebung zum Testen angeboten.

#### <span id="page-13-0"></span>**4.2.1 Neue Hautpversion (Major-Update)**

Eine neue Hauptversion indiziert signifikante Änderungen an der Schnittstelle, die eine Neuimplementierung oder dringend erforderliche Änderung bestehender Umsetzungen erfordern.

Die Testversion der neuen Hauptversion wird einen gewissen Zeitraum neben der Produktionsversion zur Verfügung gestellt. Der Zeitraum ist abhängig vom Umfang der Änderung, bewegt sich innerhalb von drei bis neun Monaten, wobei flexibel auf den Markt eingegangen wird, wenn dieser signalisiert, dass der Zeitraum für eine Änderung angepasst werden muss.

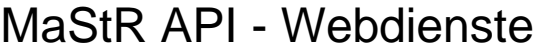

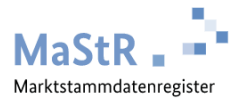

Neue Hautptversionen werden jeweils zum 01.04. und zum 01.10. eines Jahres veröffentlicht.

#### <span id="page-14-0"></span>**4.2.2 Neue Nebenversion (Minor-Update)**

Eine neue Nebenversion indiziert in der Regel kleinere funktionale Erweiterungen der Schnittstelle, die bestehende Funktionen nicht so weit verändern, dass damit eine neue oder geänderte Implementierung erforderlich würde.

Die Testversion der neuen Nebenversion wird einen gewissen Zeitraum neben der Produktionsversion zur Verfügung gestellt. Der Zeitraum ist abhängig vom Umfang der Änderung, bewegt sich innerhalb von zwei bis vier Monaten, wobei flexibel auf den Markt eingegangen wird, wenn dieser signalisiert, dass der Zeitraum für eine Änderung angepasst werden muss.

Nebenversionen können zu jedem Release veröffentlicht werden.

#### <span id="page-14-1"></span>4.3 Fehlerbehandlung

Exceptions und Fehler werden durch den Webdienst als SOAP-Faults anstatt eines Ergebniscodes zurückgegeben.

#### <span id="page-14-2"></span>**4.3.1 VersionMismatchFaultCode**

Tritt ein VersionMismatchFault auf, hat der SOAP-Empfänger einen mit dem SOAP-Envelope verbundenen und versionierten Namespace empfangen, den der Webdienst nicht kennt. In dem Fall wird ein VersionMismatchFaultCode zurückgegeben. Wenn dieser Fault-Code empfangen wird, sollte die Nachricht nicht erneut gesendet werden. In diesem Fall muss der Endpunkt neu implementiert werden.

#### <span id="page-14-3"></span>**4.3.2 SenderFaultCodes**

Diese ServerFault-Codes werden angezeigt, wenn der Client eine falsche oder fehlerhafte Nachricht an den Webdienst übermittelt hat.

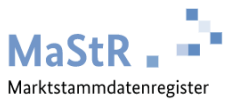

#### 4.3.2.1 Soapenv:Sender.KeineSuchparameterUebergeben

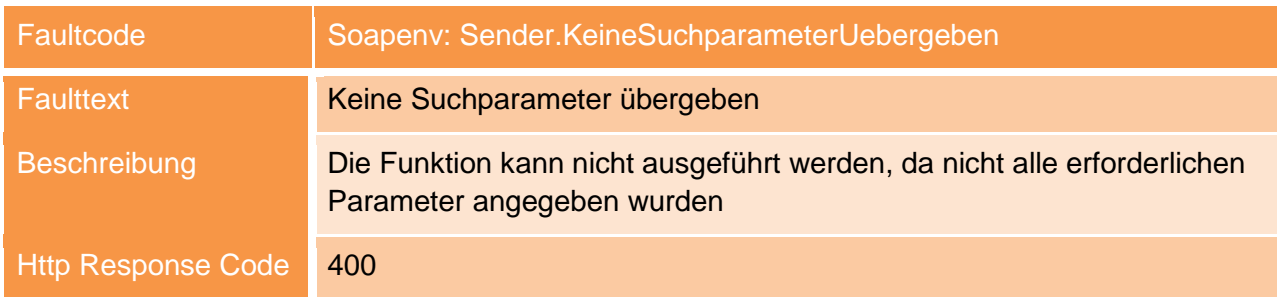

#### 4.3.2.2 Soapenv:Sender.KeinMarktakteurAngegeben

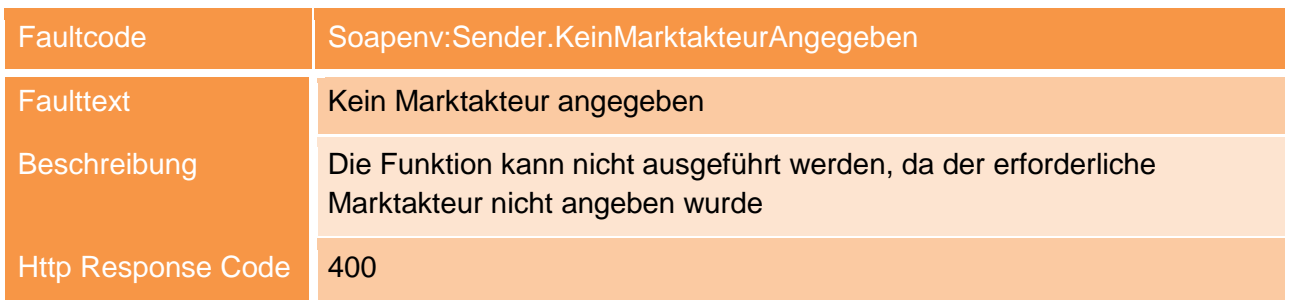

#### <span id="page-15-0"></span>**4.3.3 ReceiverFaultCodes**

Diese ReceiverFault-Codes werden angezeigt, wenn im Webdienst ein Fehler aufgetreten ist oder ein nicht zulässiger Zustand erreicht wurde. Diese Faults beinhalten eine Fehlernummer und eine Fehlerbeschreibung für weitere Informationen.

#### 4.3.3.1 Soapenv:Receiver.AllgemeinerFehler

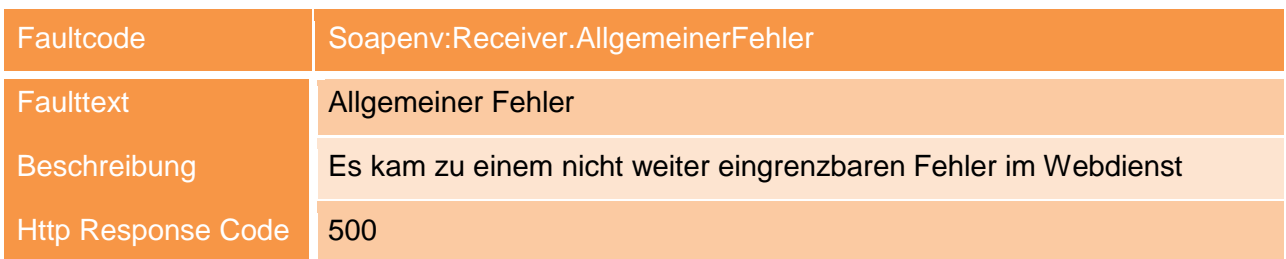

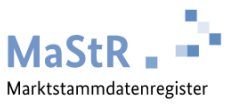

#### 4.3.3.2 Soapenv:Receiver.ZugriffVerweigert

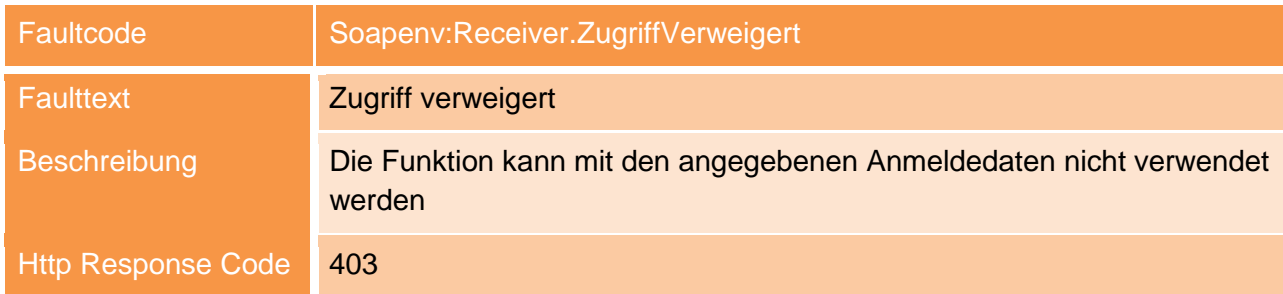

#### 4.3.3.3 Soapenv:Receiver.ZugriffVerweigertFalscherMarktakteur

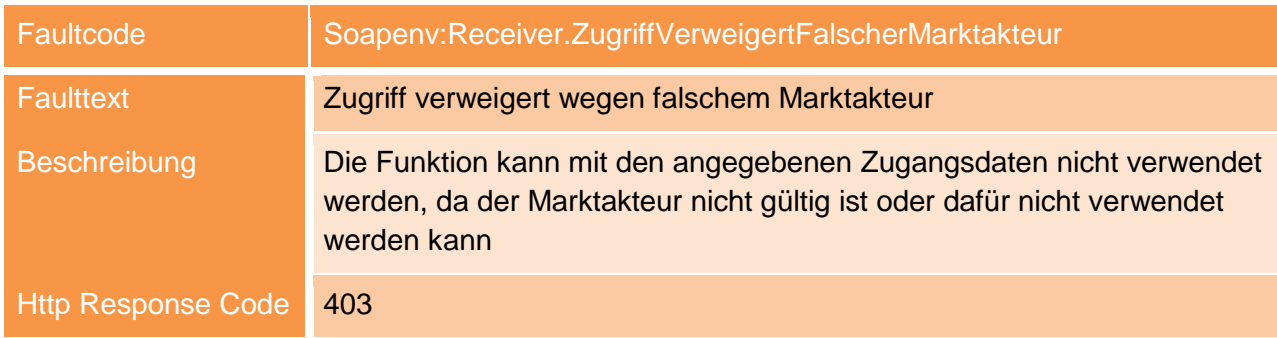

#### 4.3.3.4 Soapenv:Receiver.ZugriffVerweigertNichtZustaendigerNetzbetreiber

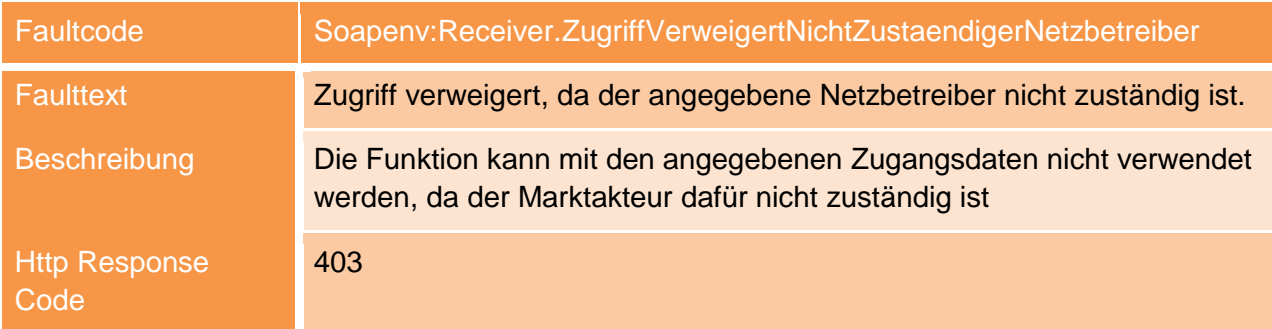

#### 4.3.3.5 Soapenv:Receiver.NichtGefunden

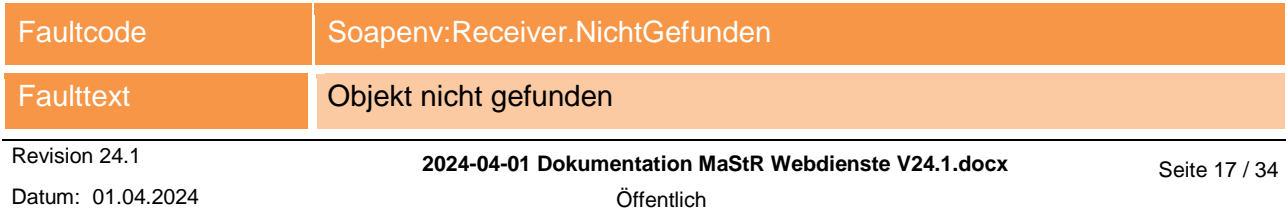

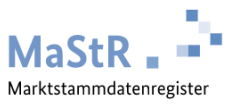

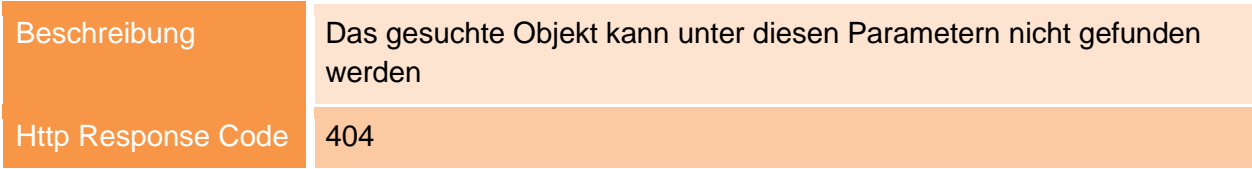

#### 4.3.3.6 Soapenv:Receiver.EinheitNichtGefunden

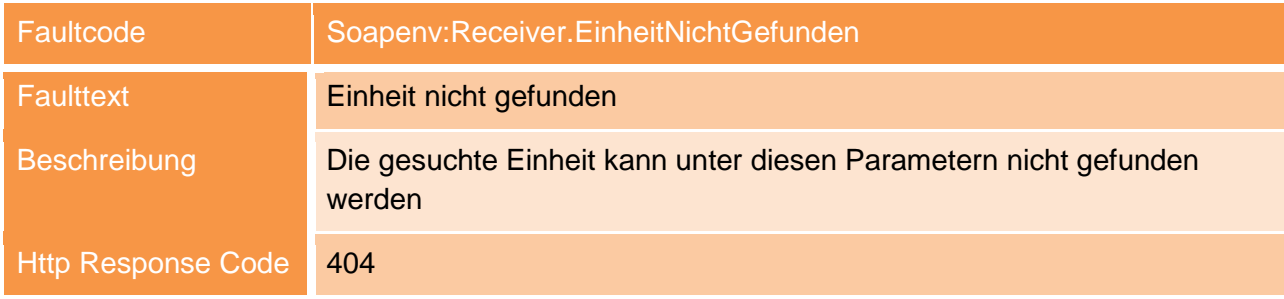

#### 4.3.3.7 Soapenv:Receiver.MarktakteurNichtGefunden

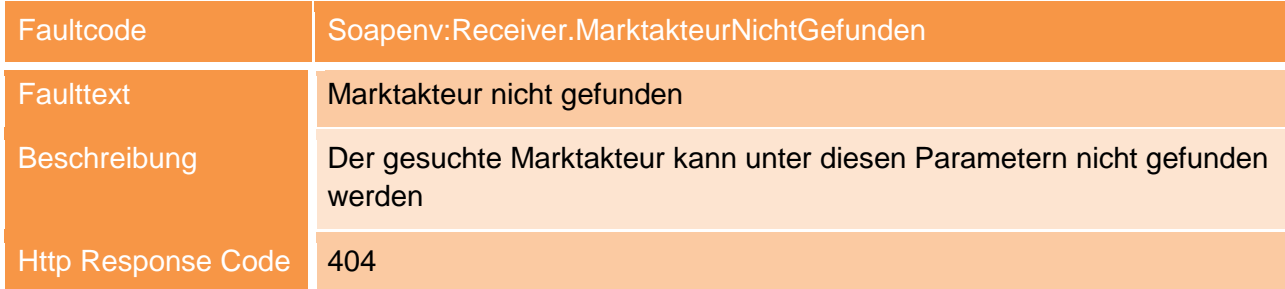

#### 4.3.3.8 Soapenv:Receiver.MarktakteurUnbekannt

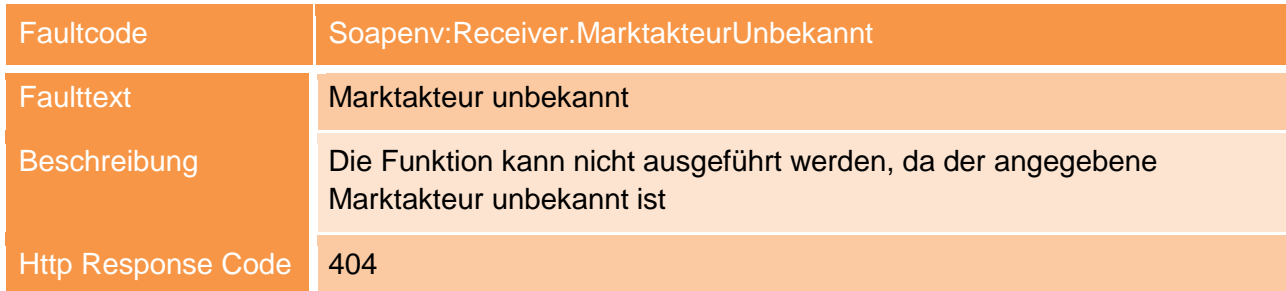

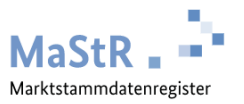

#### 4.3.3.9 Soapenv:Receiver.KatalogwertUnbekannt

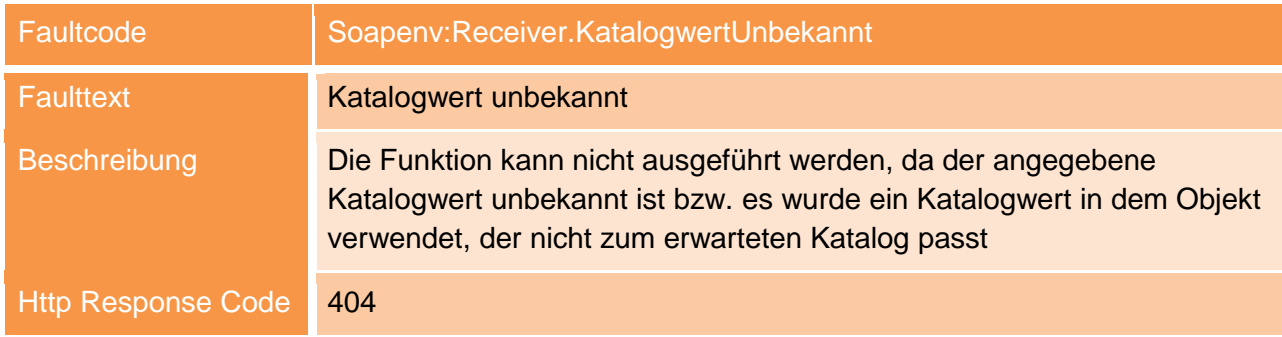

#### 4.3.3.10 Soapenv:Receiver.KeineLokationAngegeben

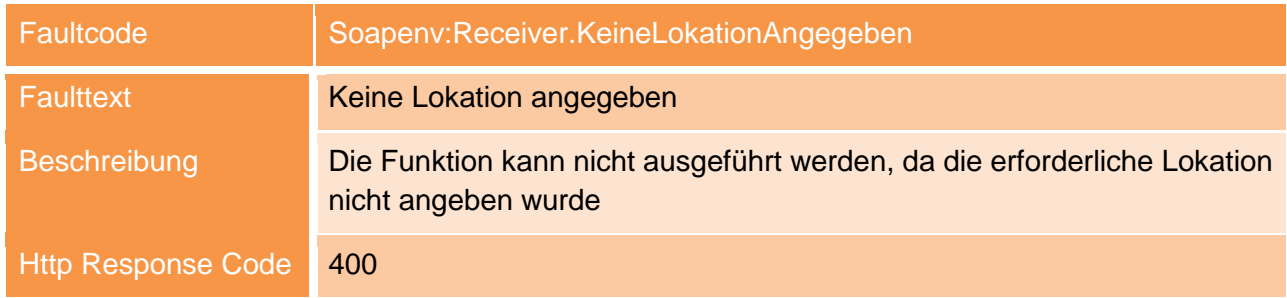

#### 4.3.3.11 Soapenv:Receiver.EinheitTypFalsch

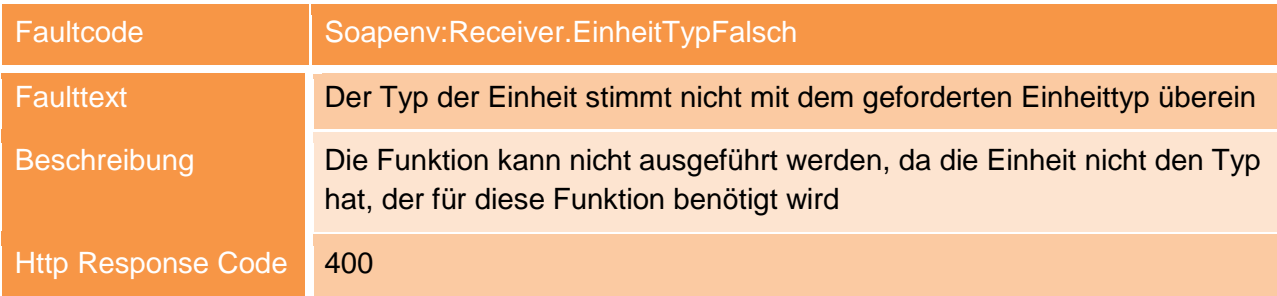

#### 4.3.3.12 Soapenv:Receiver.EinheitDerPruefungFalsch

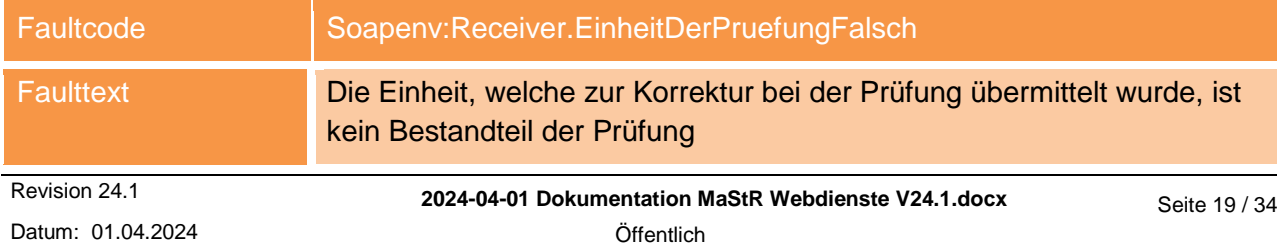

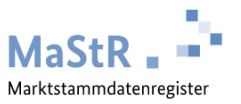

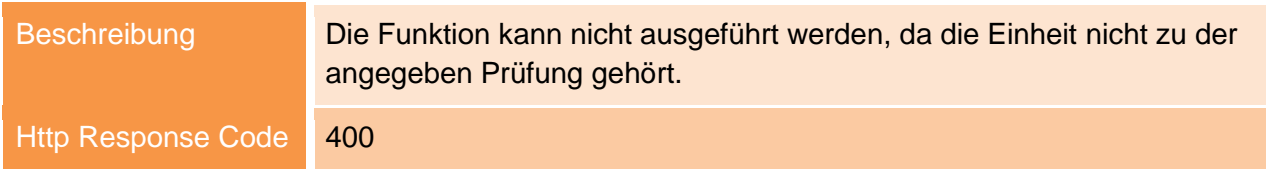

#### 4.3.3.13 Soapenv:Receiver.ZugriffPruefungVerweigert

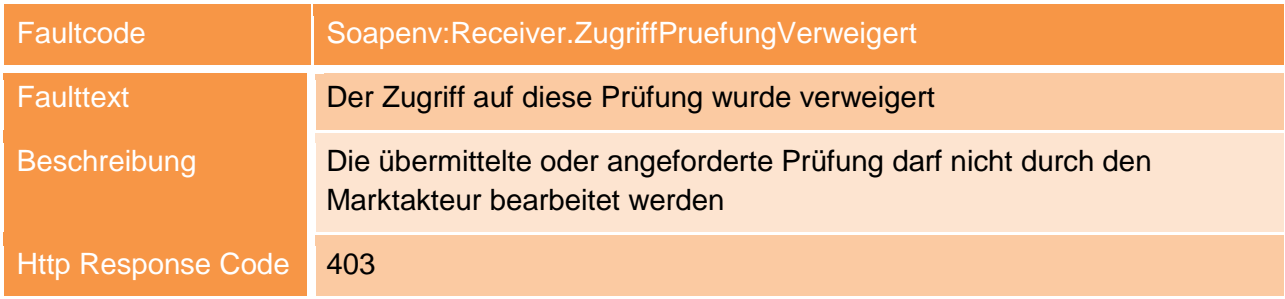

#### 4.3.3.14 Soapenv:Receiver.WerteGesperrt

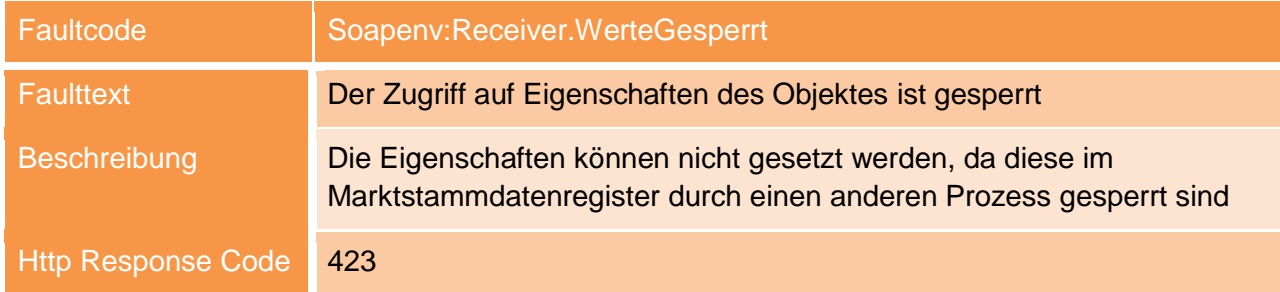

#### 4.3.3.15 Soapenv:Receiver.Wertefehler

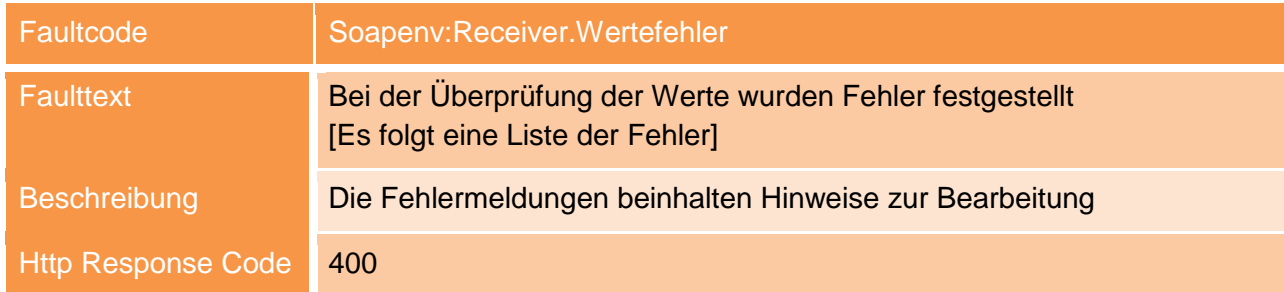

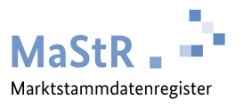

#### 4.3.3.16 Soapenv:Receiver.ProzessNichtAbschliessbar

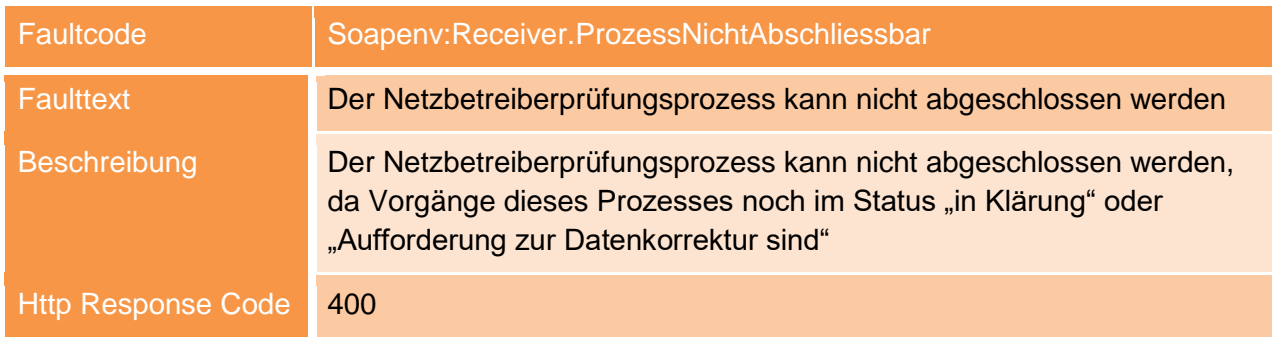

#### 4.3.3.17 Soapenv:Receiver.ProzessschrittNichtMoeglich

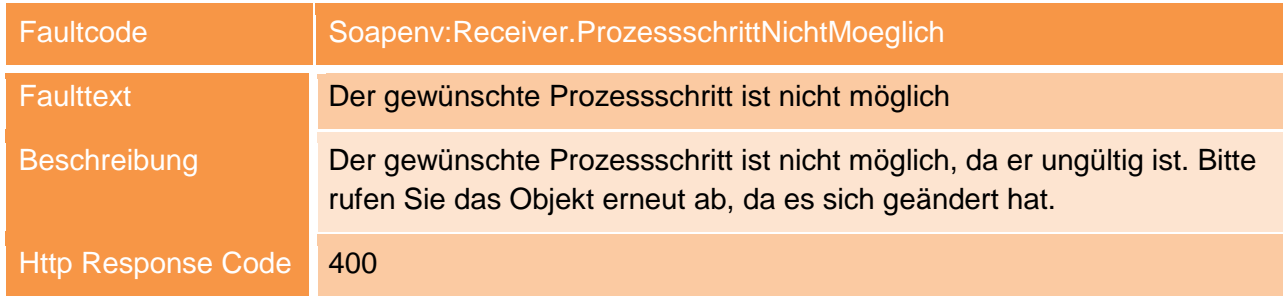

#### 4.3.3.18 Soapenv:Receiver.ObjektVersionUngueltig

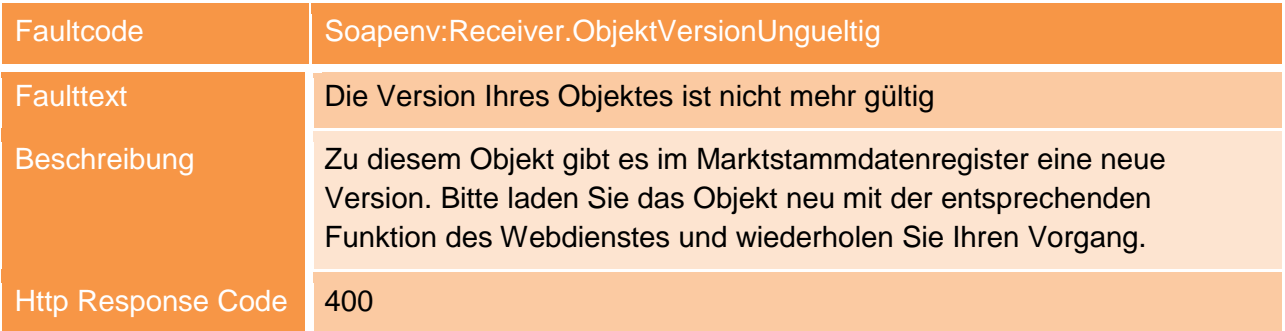

#### 4.3.3.19 Soapenv:Receiver.ProzessschrittKorrekturNichtMöglich

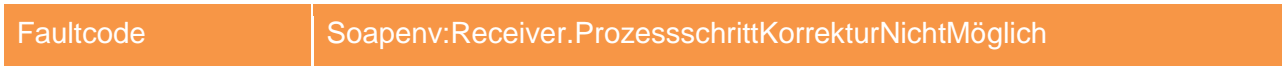

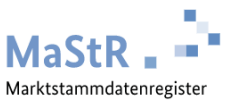

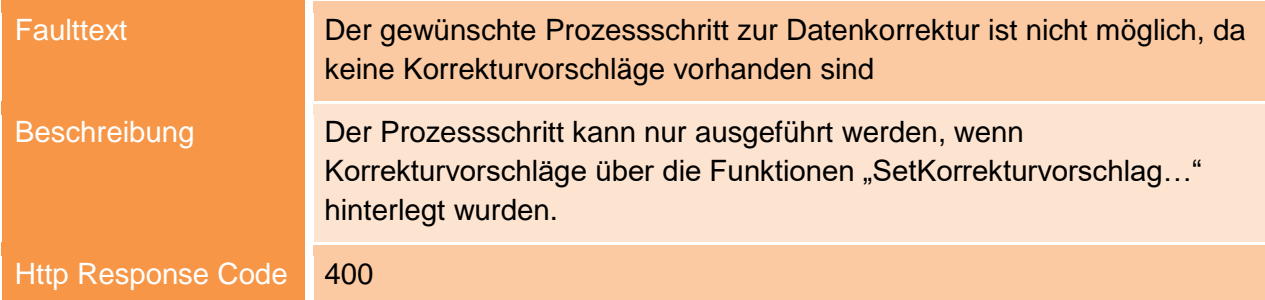

#### 4.3.3.20 Soapenv:Receiver.QuotaUeberschritten

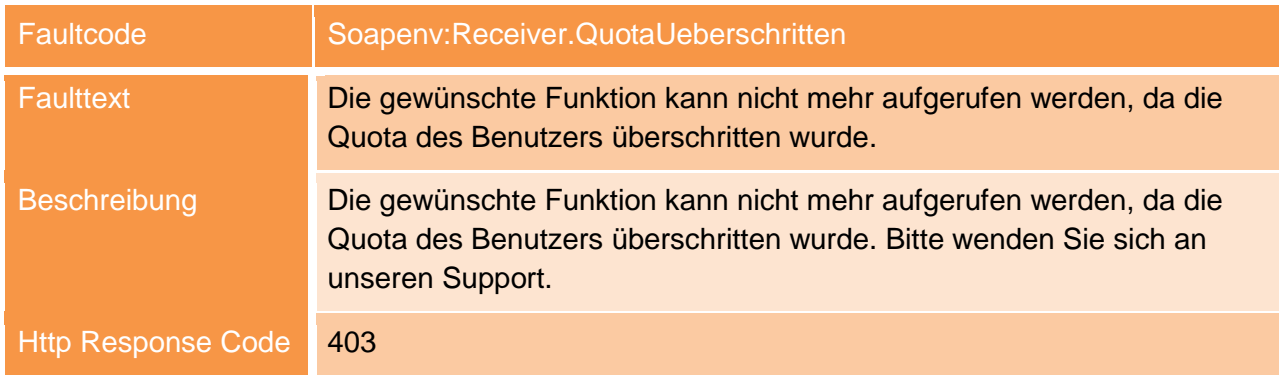

#### 4.3.3.21 Soapenv:Receiver.LokationsdatenGefuellt

#### 4.3.3.22 Soapenv:Receiver.FalscherStatusDatenkorrektur

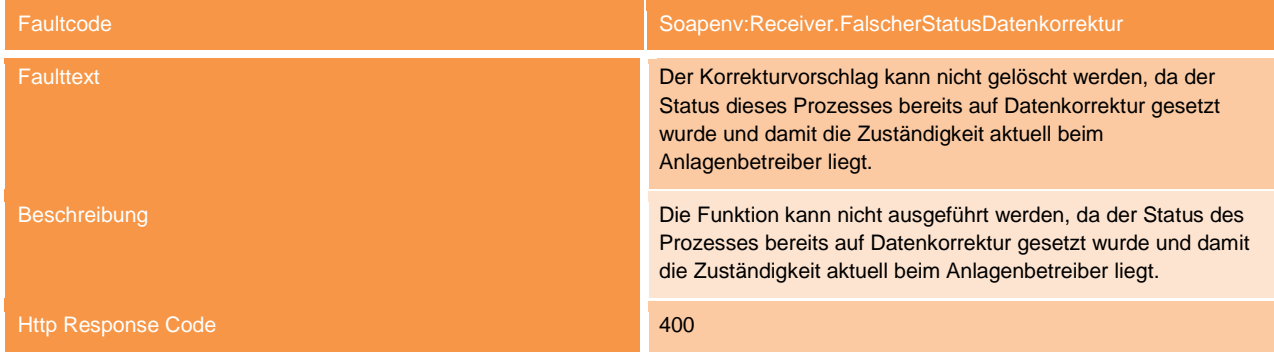

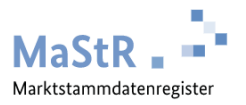

#### <span id="page-22-0"></span>4.4 Namensräume

Der Namensraum des Webdienstes lautet:

*https://www.marktstammdatenregister.de/Services/Public*

Alle Funktionen und Modelle/Objekte besitzen eigene Namensräume.

#### <span id="page-22-1"></span>**4.4.1 Funktionen**

Die Namensräume der Funktionen richten sich nach den Bereichen, für die sie stehen.

#### Allgemeine Funktionen:

https://www.marktstammdatenregister.de/Services/Public/Common

#### Akteur:

https://www.marktstammdatenregister.de/Services/Public/Akteur

#### Netzbetreiberpruefung:

https://www.marktstammdatenregister.de/Services/Public/Netzbetreiberpruefung

#### Anlage:

https://www.marktstammdatenregister.de/Services/Public/Anlage

#### Netzanschlusspunkt:

https://www.marktstammdatenregister.de/Services/Public/Netzanschlusspunkt

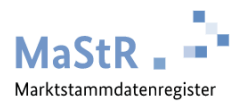

#### <span id="page-23-0"></span>**4.4.2 Modelle**

Alle Modelle liegen im Namensraum

https://www.marktstammdatenregister.de/Services/Public/Modelle

Die Namensräume der Modelle bestimmter Funktionen richten sich nach den Bereichen, für die sie stehen.

#### Allgemeine Funktionen:

https://www.marktstammdatenregister.de/Services/Public/Modelle/Common

#### Akteur:

https://www.marktstammdatenregister.de/Services/Public/Modelle/Akteur

#### Netzbetreiberpruefung:

https://www.marktstammdatenregister.de/Services/Public/Modelle/Netzbetreiberpruefung

#### Anlage:

https://www.marktstammdatenregister.de/Services/Public/Modelle/Anlage

#### Netzanschlusspunkt:

https://www.marktstammdatenregister.de/Services/Public/Modelle/Netzanschlusspunkt

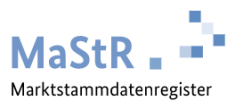

# <span id="page-24-0"></span>**5 Regelkonforme Nutzung**

Fehlkonfigurierte Clients können sowohl das Internet als auch die Infrastruktur des Marktstammdatenregisters belasten.

Aus diesem Grund werden folgende Punkte empfohlen.

#### <span id="page-24-1"></span>**5.1.1 Exponentieller Backoff**

Im Fall eines Fehlers erhält der Client einen HTTP-Antwortcode anstatt einer Antwort des Webdienstes. Auch kann der Webdienst temporär nicht erreichbar sein. Häufig werden in dem Fall Anfragen immer wieder wiederholt, was meist in Form einer Endlosschleife erfolgt.

Das Verhalten kann das Netzwerk zwischen dem Client und der Infrastruktur des Marktstammdatenregisters überlasten und zu weiteren Problemen führen.

Es ist daher zu empfehlen, wenn wiederholende Abrufe verwendet werden müssen, die wiederholten Versuche des Abrufs in immer größeren Abständen durchzuführen und ein Abbruchkriterium zu definieren, mit dem der Abruf als fehlerhaft abgebrochen wird.

Beispielsweise könnte bei einem Startwert von 0,1 Sekunden der multiplikative Faktor 2 lauten und das endgültige Abbruchkriterium 3600 Sekunden Laufzeit. Es würde also nicht länger als eine Stunde versucht, den Vorgang auszuführen.

#### <span id="page-24-2"></span>**5.1.2 Synchronisierte Anforderungen**

Eine große Anzahl asynchroner Anforderungen von Clients kann zufällig das Zugriffskontingent ausschöpfen oder den Eindruck erwecken, es handele sich um DDoS-Angriffe (Distributed Denial of Service) gegen das Marktstammdatenregister, was zu einer Sperrung des Accounts führt. Es sollte sichergestellt sein, dass die Abfragen der Clients die Systeme des Marktstammdatenregisters nicht zu sehr belasten.

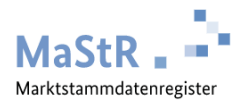

#### <span id="page-25-0"></span>**5.1.3 Testfunktion nutzen**

Es wird empfohlen, als Erstes die Testfunktion zu nutzen, um die Verbindung zu dem System implementieren und prüfen zu können. Erst wenn diese Funktion erfolgreich ausgeführt werden kann, sollte die fachliche Umsetzung erfolgen.

#### <span id="page-25-1"></span>**5.1.4 Datenaktualität**

Es wird empfohlen, mindestens einmal pro Tag einen Datenabgleich der Netzbetreiberprüfungen und deren Status mit den MaStR-Webdiensten auszuführen.

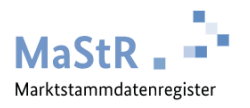

# <span id="page-26-0"></span>**6 Funktionen**

Im Folgenden werden die unterschiedlichen Funktionen des Webservice beschrieben. Die unterschiedlichen Färbungen der Zeilen in den Tabellen dienen rein der Lesbarkeit und haben keine andere Bedeutung. Angaben zu Formaten, Einheiten und weitere Beschreibungen der Felder, finden Sie in der Definition der Felder und Wertebereiche des Marktstammdatenregisters.

#### *Hinweis:*

*Die Angabe, dass es sich bei einem Attribut um ein Pflichtfeld handelt, beschreibt die Pflichtangabe des Attributes aus technischer Sicht für die jeweilige Funktion. Sie ist nicht identisch mit der Pflichtangabe eines Attributes gemäß der Marktstammdatenverordnung!*

### <span id="page-26-1"></span>6.1 Objektversionierung

Jedes Objekt besitzt eine Versionsangabe. Diese erfolgt über die Angabe eines Zeitstempels, in Form von Datum und Uhrzeit (UTC), im Feld "LetzteAenderung". Das Feld wird mit jedem Objekt übergeben, das abgerufen wird. Dieses Datum muss bei jedem Setzen eines Objektes wieder zurückgeliefert werden, da es die Version des Objektes angibt. Der Webdienst prüft anschließend, ob eine neue Version zu diesem Objekt vorhanden ist, um sicherzustellen, dass nicht zwischenzeitlich eine Veränderung des Objekts, zum Beispiel über die Weboberfläche, stattgefunden hat. Der Wert im Feld "LetzteAenderung" dient generell der Versionsangabe und wird beim Setzen von Objektdaten ansonsten ignoriert.

Existiert eine neue Version, wird der Fault "*Soapenv:Receiver.ObjektVersionUngueltig*" ausgegeben. In diesem Fall muss das Objekt neu abgerufen, die Änderungen überprüft und der Aufruf wiederholt werden.

Das Netzbetreiberprüfungsobjekt liefert zusätzlich ein spezielles Flag: "DatenWurdenAmZuPruefendenObjektGeaendert". Dieses Flag gibt an, ob sich Attribute des zu prüfenden Objektes seit dem letzten Abruf der Prüfung geändert haben. Das zu prüfende Objekt müsste in dem Fall neu abgerufen werden, um die Prüfung durchführen zu können.

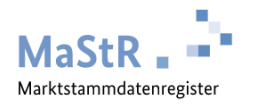

### <span id="page-27-0"></span>6.2 Standard Response

Der Response ist immer identisch aufgebaut. Neben den Daten der Anfrage werden auch Statusfelder mit der Antwort übergeben. Diese beschreiben u.a. die Version des Dienstes, sowie den Abarbeitungsstatus.

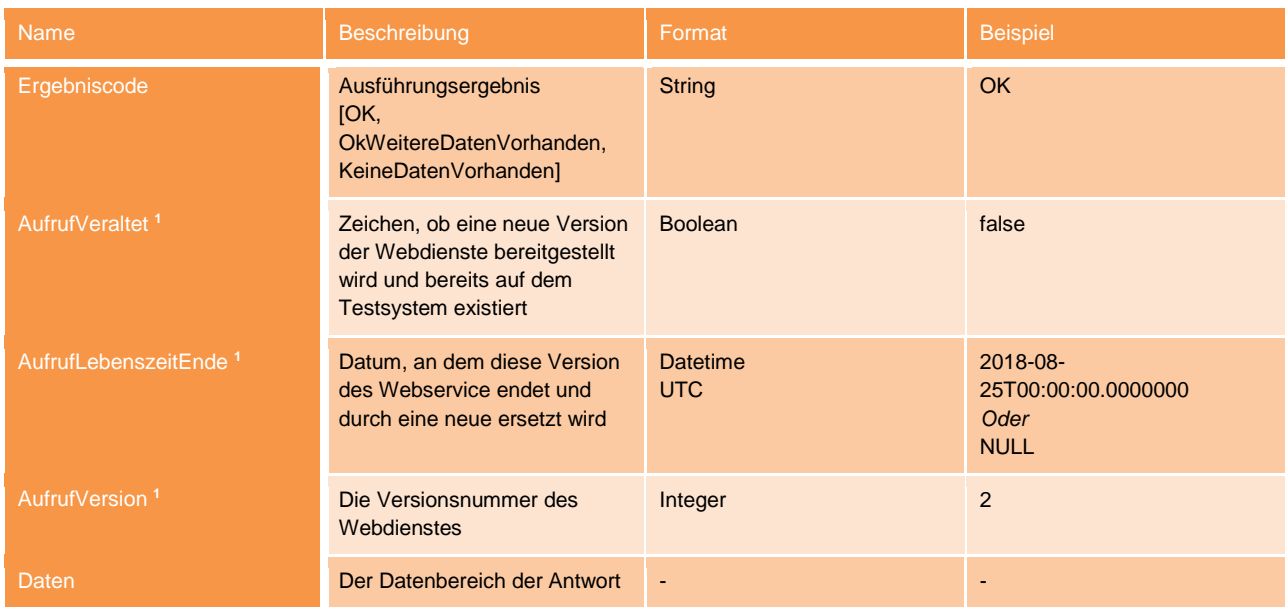

1 = in der derzeitigen Ausbaustife werden diese Attribute nicht verwendet und können ignoriert werden

Als Ergebniscode wird angegeben, ob die Anfrage korrekt verarbeitet wurde oder ob Daten nicht gefunden werden können. Bei Listenabfragen wird ebenfalls angegeben, ob weitere Elemente der Liste vorhanden, aber nicht Bestandteil des aktuellen Abrufs sind.

Innerhalb der Daten befinden sich die eigentlichen, angeforderten Daten des Aufrufs in verschiedenen Formaten.

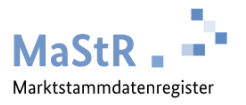

### <span id="page-28-0"></span>6.3 Deltafunktion

Bei allen Listenfunktionen besteht die Möglichkeit einer Deltaabfrage. Mit dem Parameter "datumAb" kann ein Zeitstempel angegeben werden, welcher sich direkt auf die Rückantwort der Liste auswirkt. Wird dieser Zeitstempel gesetzt, werden nur Objekte zurückgegeben, die nach diesem Zeitpunkt erzeugt oder geändert wurden. Wird der Parameter nicht gesetzt, werden alle Objekte zurückgegeben, die der eigentlichen Suche entsprochen haben.

### <span id="page-28-1"></span>6.4 Erweiterte Typen

Das Marktstammdatenregister bietet die Möglichkeit, bei registrierungspflichtigen Feldern anzugeben, dass die Information zu diesen Feldern nicht vorhanden ist. Der Webdienst ermöglicht dies, indem bei den entsprechenden Feldern eigene komplexe Typen, sogenannte "erweiterte Objekte", als Typen hinterlegt sind. Diese bieten die Möglichkeit, den Wert typenrein zu hinterlegen oder das Datum mit dem Flag "NichtVorhanden" zu kennzeichnen. Bei Korrekturvorschlägen sind Attribute, deren Typ ein erweiterter Typ ist, immer Pflichtfelder. Innerhalb der Struktur können die Felder angegeben oder null gelassen werden. Die Struktur wird jedoch immer benötigt.

#### Beispiel:

<mod:weic>

```
 <mod:Wert xsi:nil="true"/>
```

```
 <mod:NichtVorhanden xsi:nil="true"/>
```
</mod:weic>

### <span id="page-28-2"></span>6.5 Angabe von Adressänderungen

Falls ein Korrekturvorschlag für eine Adresse übermittelt werden soll, müssen auch immer die Postleitzahl und der Ort angegeben werden, auch wenn die Korrektur nur die Straße oder Hausnummer betrifft.

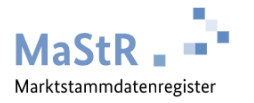

Wenn Sie bei der Straße oder Hausnummer keine BKG-Daten verwenden, müssen Sie zusätzlich die Angabe "strasseNichtGefunden" bzw. "hausnummerNichtGefunden" setzen, damit die Gegenprüfung im Marktstammdatenregister übersprungen wird.

Wenn ein Anlagenbetreiber bereits gemeldet hat, dass seine Adressdaten nicht gefunden werden konnten, muss dieses Flag in den ändernden Adressdaten in einem Korrekturvorschlag ebenfalls übernommen werden, damit die Information des Anlagenbetreibers bei einer Korrektur nicht verloren geht.

Wie im Webportal gelten damit bei der Änderung von Adress-/Standortdaten die folgenden Vorgaben:

#### A) Art der Standortangabe = Postalische Adresse

Pflichtangaben: Postleitzahl, Ort, Straße, Hausnummer (ggf. Flag "Nicht vorhanden")

#### B) Art der Standortangabe = Über Flurdaten

Pflichtangaben: Postleitzahl, Ort, Gemarkung, Flur und Flurstück

#### Zusätzlich bei Windeinheiten

Pflichtangaben: Windlage: Windkraft an Land oder Windkraft auf See

Fehlen Pflichtangaben, wird der Korrekturvorschlag mit dem "Faultcode "Soapenv:Receiver.Wertefehler", Http Response Code 400", abgelehnt.

### <span id="page-29-0"></span>6.6 Übersicht der Funktionen und Objekte

Eine aktuelle Übersicht der Funktionen und Objekte können Sie in der Webhilfe der jeweiligen Stages, mit Hilfe der automatisch generierten Dokumentation, entnehmen.

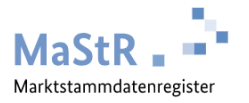

Produktionssystem:

<https://www.marktstammdatenregister.de/MaStRHilfe/subpages/webdienst.html>

Testsystem:

<https://test.marktstammdatenregister.de/MaStRHilfe/subpages/webdienst.html>

Vorschausystem:

<https://vorschau.marktstammdatenregister.de/MaStRHilfe/subpages/webdienst.html>

Entwicklungssystem (nicht öffentlich):

<https://entwicklung.marktstammdatenregister.de/MaStRHilfe/subpages/webdienst.html>

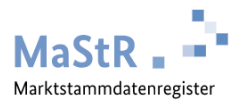

# <span id="page-31-0"></span>**7 Anhänge**

## <span id="page-31-1"></span>7.1 Prozessdefiniton der Netzbetreiberprüfung

In diesem Anhang wird der Prozess der Netzbetreiberprüfung in einem Ablaufdiagramm erläutert.

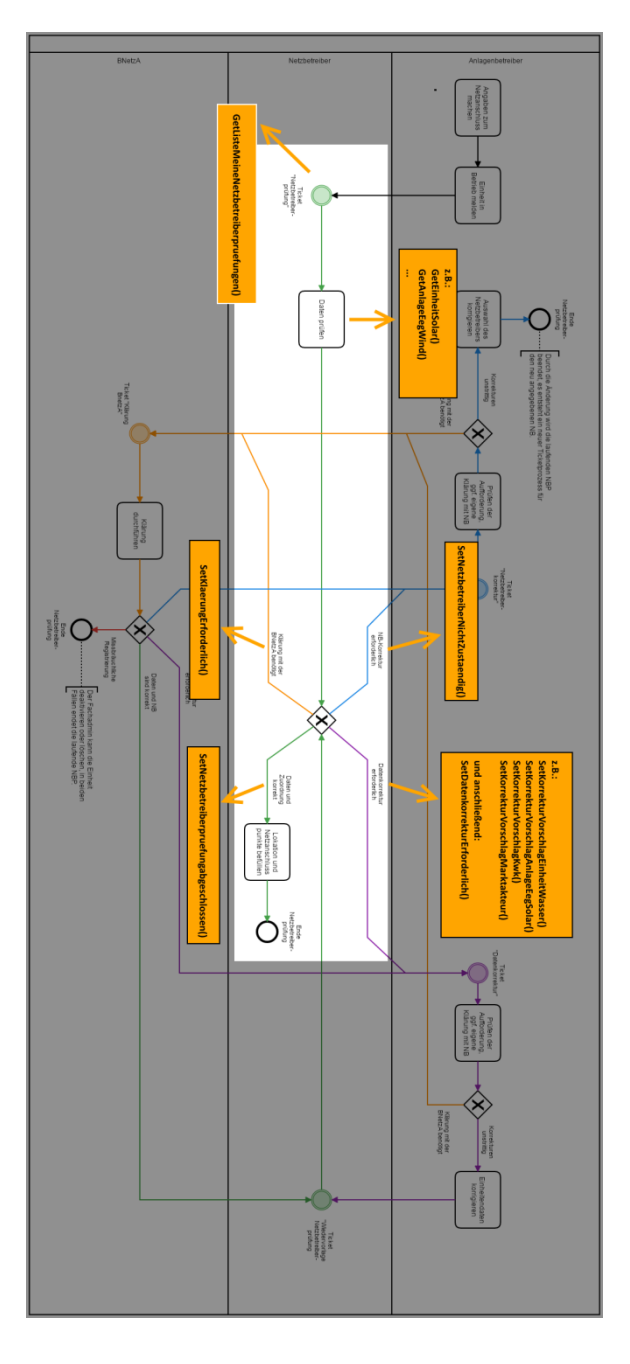

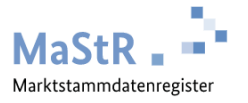

Weitere Informationen zu diesem Thema finden Sie im Anhang "Netzbetreiberprüfung über [Webdienste im MaStR.pdf"](https://www.marktstammdatenregister.de/MaStRHilfe/files/webdienst/Netzbetreiberpruefung_ueber_Webdienste_im_MaStR.pdf).

## <span id="page-32-0"></span>7.2 Feld- und Wertedefinition

In den Dateien ["Datendefinition Einheit und Gruppierungsobjekte Version 24.1.xlsx"](https://www.marktstammdatenregister.de/MaStRHilfe/files/webdienst/MaStR_Datendefinition_Einheit_und_Gruppierungsobjekte_Version_24.1.xlsx), "Datendefinition [MaStR-Zugang und Marktakteur Version 24.1.xlsx"](https://www.marktstammdatenregister.de/MaStRHilfe/files/webdienst/MaStR_Datendefinition_MaStR-Zugang_und_Marktakteur_Version_24.1.xlsx) und "Datendefinition Netze und Lokationen [Version 24.1.xlsx"](https://www.marktstammdatenregister.de/MaStRHilfe/files/webdienst/MaStR_Datendefinition_Netze_und_Lokationen_Version_24.1.xlsx) werden die Felder und Wertebereiche erläutert. Zudem werden Felder, welche für eine Netzbetreiberprüfung relevant sind, gekennzeichnet. Die Liste der [https://www.marktstammdatenregister.de/MaStRHilfe/files/webdienst/Netzbetreiberpruefungsreleva](https://www.marktstammdatenregister.de/MaStRHilfe/files/webdienst/Netzbetreiberpruefungsrelevante_Daten_Version_24.1.xlsx) [nte\\_Daten\\_Version\\_24.1.xlsx](https://www.marktstammdatenregister.de/MaStRHilfe/files/webdienst/Netzbetreiberpruefungsrelevante_Daten_Version_24.1.xlsx) gibt einen Überblick, welche Daten gemäß MaStR-Verordnung im Rahmen der Netzbetreiberprüfung geprüft werden müssen.

### <span id="page-32-1"></span>7.3 Statusmodel

Im Prozess der Netzbetreiberprüfung können verschiedene Zustände eintreten.

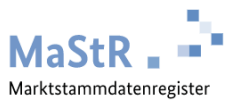

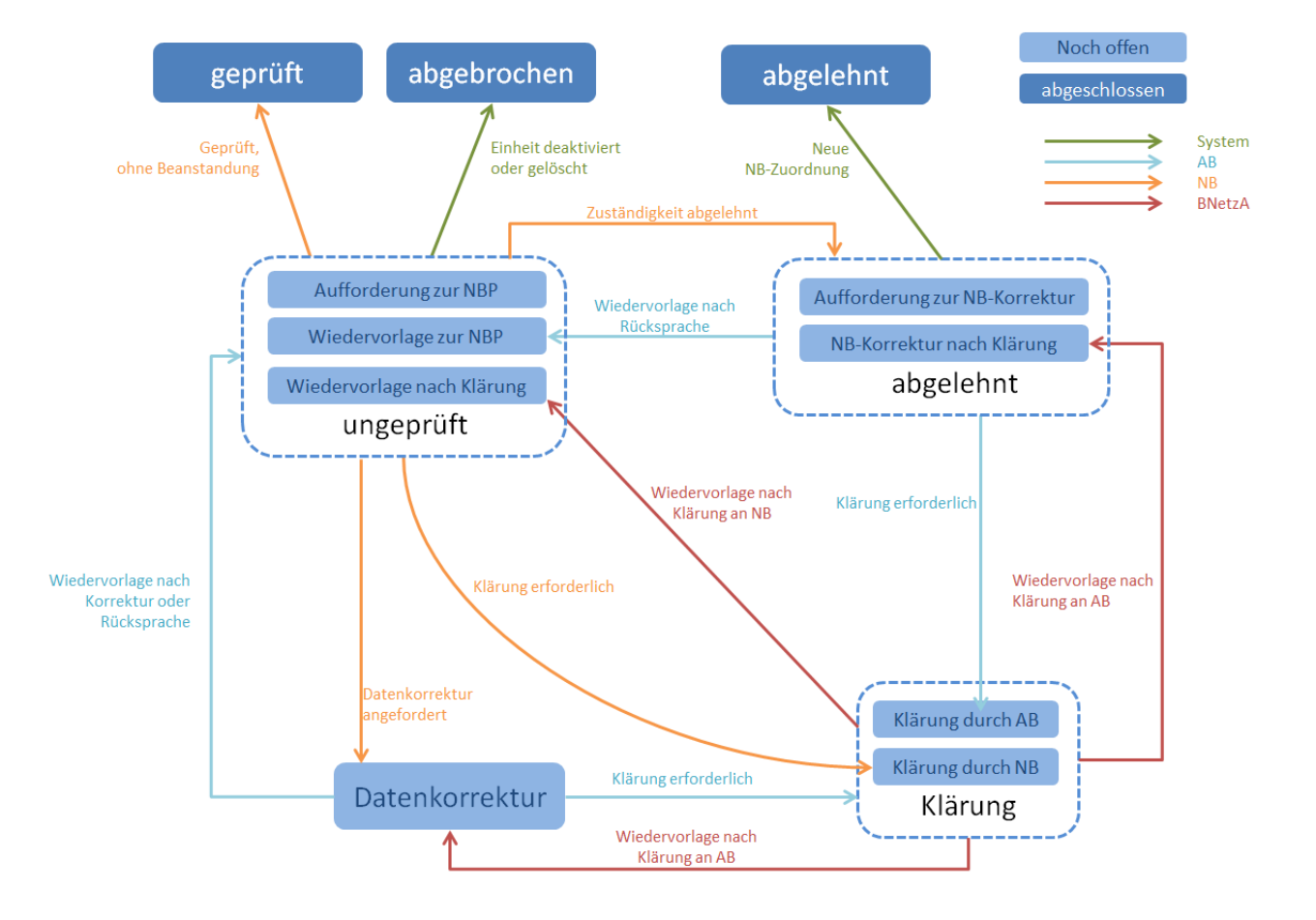

## <span id="page-33-0"></span>7.4 Objektmodelle

Das Objektmodell entnehmen Sie bitte dem Dokument ["Objektmodell.pdf"](https://www.bundesnetzagentur.de/SharedDocs/Downloads/DE/Sachgebiete/Energie/Unternehmen_Institutionen/DatenaustauschUndMonitoring/MaStR/MaStR%20-%20Struktur%20der%20Marktakteurs_%20Anlagedaten_170301.pdf?__blob=publicationFile&v=5).